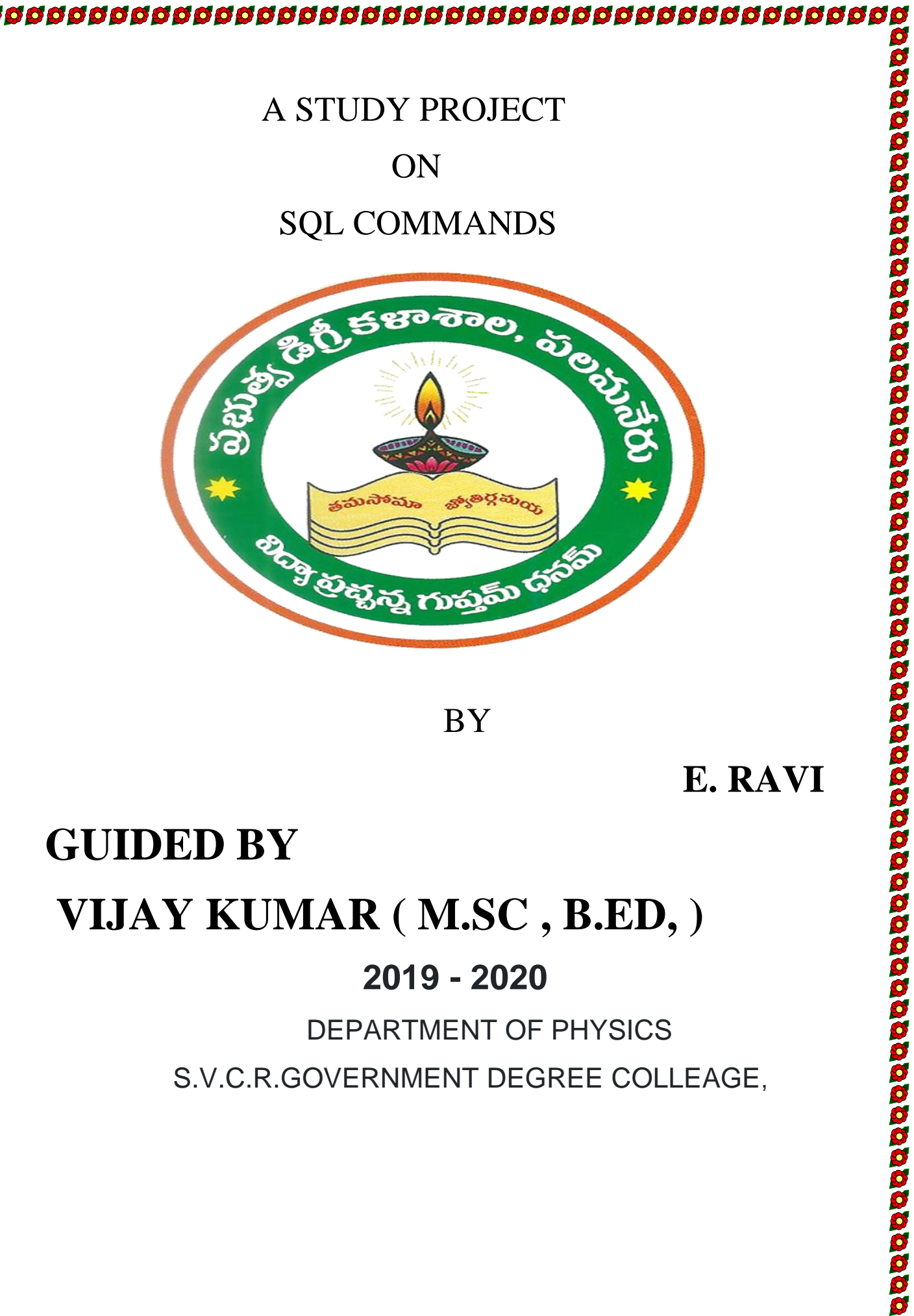

# **GUIDED BY VIJAY KUMAR ( M.SC , B.ED, ) 2019 - 2020** DEPARTMENT OF PHYSICS

S.V.C.R.GOVERNMENT DEGREE COLLEAGE,

<sup>o</sup> **SQL commands are instructions. It is used to communicate with the database. It is also used to perform specific tasks, functions, and queries of data.**

<sup>o</sup> **SQL can perform various tasks like create a table, add data to tables, drop the table, modify the table, set permission for users.**

# **Types of SQL Commands**

 **There are five types of SQL commands:**

 **DDL, DML, DCL, TCL, and DQL.**

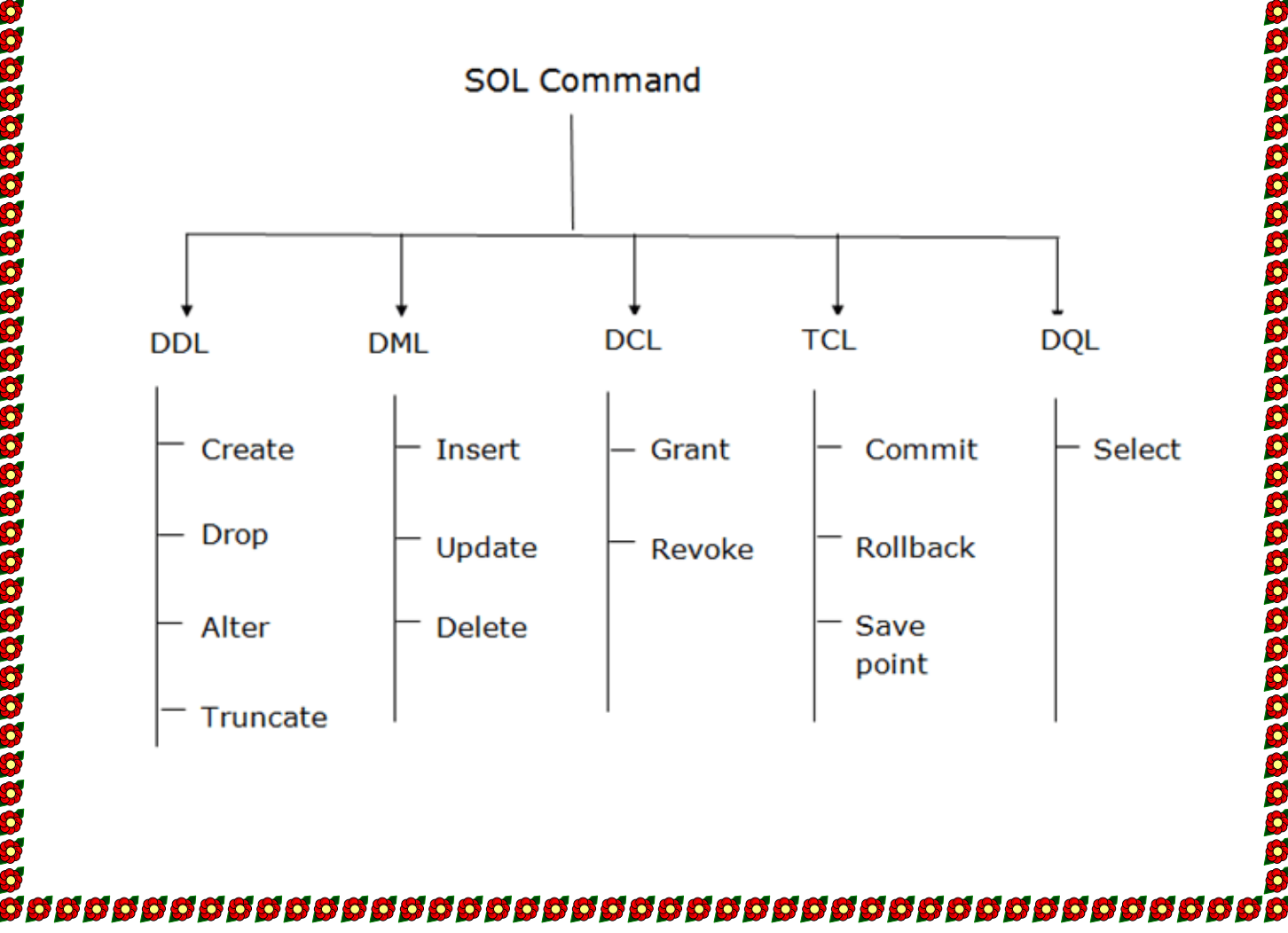

# **1. Data Definition Language (DDL)**

<sup>o</sup> **DDL changes the structure of the table like creating a table, deleting a table, altering a table, etc.**

**dddddddddddddddddddddddddddddddddddd**d

<sup>o</sup> **All the command of DDL are auto-committed that means it permanently save all the changes in the database.**

**Here are some commands that come under DDL:**

- <sup>o</sup> **CREATE**
- <sup>o</sup> **ALTER**
- <sup>o</sup> **DROP**
- <sup>o</sup> **TRUNCATE**

**a. CREATE It is used to create a new table in the database.**

**Syntax:**

**1. CREATE TABLE TABLE\_NAME (COLUMN\_NAM E DATATYPES[,....]);**

**Example:**

**1. CREATE TABLE EMPLOYEE(Name VARCHAR2( 20), Email VARCHAR2(100), DOB DATE);**

**b. DROP: It is used to delete both the structure and record stored in the table.**

**Syntax**

#### **1. DROP TABLE table\_name;**

**Example**

#### **1. DROP TABLE EMPLOYEE;**

**c. ALTER: It is used to alter the structure of the database. This change could be either to modify the characteristics of an existing attribute or probably to add a new attribute.**

**Syntax:**

**To add a new column in the table**

**1. ALTER TABLE table\_name ADD column\_name CO LUMN-definition;** 

**To modify existing column in the table:**

**1. ALTER TABLE table\_name MODIFY(column\_defin itions....);**

#### **EXAMPLE**

- **1. ALTER TABLE STU\_DETAILS ADD(ADDRESS V ARCHAR2(20));**
- **2. ALTER TABLE STU\_DETAILS MODIFY (NAME VARCHAR2(20));**

**d. TRUNCATE: It is used to delete all the rows from the table and free the space containing the table.**

**Syntax:**

**1. TRUNCATE TABLE table\_name;**

**Example:**

# 

# **1. TRUNCATE TABLE EMPLOYEE;**

# **2. Data Manipulation Language**

- <sup>o</sup> **DML commands are used to modify the database. It is responsible for all form of changes in the database.**
- <sup>o</sup> **The command of DML is not auto-committed that means it can't permanently save all the changes in the database. They can be rollback.**

**Here are some commands that come under DML:**

- <sup>o</sup> **INSERT**
- <sup>o</sup> **UPDATE**
- <sup>o</sup> **DELETE**

**a. INSERT: The INSERT statement is a SQL query. It is used to insert data into the row of a table.**

**Syntax:**

- **1. INSERT INTO TABLE\_NAME**
- **2. (col1, col2, col3,.... col N)**
- **3. VALUES (value1, value2, value3, .... valueN);**

**Or**

- **1. INSERT INTO TABLE\_NAME**
- **2. VALUES (value1, value2, value3, .... valueN);**

**For example:**

**1. INSERT INTO javatpoint (Author, Subject) VALUE S ("Sonoo" , "DBMS");**

**b. UPDATE: This command is used to update or modify the value of a column in the table.**

**Syntax:**

#### **1. UPDATE table\_name SET [column\_name1= value1,.. .column\_nameN = valueN] [WHERE CONDITION]**

**For example:**

- **1. UPDATE students**
- **2. SET User\_Name = 'Sonoo'**
- **3. WHERE Student\_Id = '3'**

**c. DELETE: It is used to remove one or more row from a table.**

**Syntax:**

#### **1. DELETE FROM table\_name [WHERE condition];**

**For example:**

- **1. DELETE FROM javatpoint**
- **2. WHERE Author="Sonoo";**

# **3. Data Control Language**

**DCL commands are used to grant and take back authority from any database user.**

**Here are some commands that come under DCL:**

- <sup>o</sup> **Grant**
- <sup>o</sup> **Revoke**

**a. Grant: It is used to give user access privileges to a database.**

**Example**

#### **1. GRANT SELECT, UPDATE ON MY\_TABLE TO S OME\_USER, ANOTHER\_USER;**

**b. Revoke: It is used to take back permissions from the user.**

**Example**

**1. REVOKE SELECT, UPDATE ON MY\_TABLE FRO M USER1, USER2;**

#### **4. Transaction Control Language**

**TCL commands can only use with DML commands like INSERT, DELETE and UPDATE only.**

**These operations are automatically committed in the database that's why they cannot be used while creating tables or dropping them.**

**Here are some commands that come under TCL:**

- <sup>o</sup> **COMMIT**
- <sup>o</sup> **ROLLBACK**
- <sup>o</sup> **SAVEPOINT**

**a. Commit: Commit command is used to save all the transactions to the database.**

**Syntax:**

**1. COMMIT;**

**Example:**

**1. DELETE FROM CUSTOMERS 2. WHERE AGE = 25; 3. COMMIT;**

**b. Rollback: Rollback command is used to undo transactions that have not already been saved to the database.**

**Syntax:**

#### **1. ROLLBACK;**

**Example:**

- **1. DELETE FROM CUSTOMERS**
- **2. WHERE AGE = 25;**
- **3. ROLLBACK;**

**c. SAVEPOINT: It is used to roll the transaction back to a certain point without rolling back the entire transaction.**

**Syntax:**

**1. SAVEPOINT SAVEPOINT\_NAME;**

# **5. Data Query Language**

**DQL is used to fetch the data from the database.**

**It uses only one command:**

<sup>o</sup> **SELECT**

<u>នេស្តស្តិស្តស្តិស្តស្តិស្តស្តិស្តស្តិស្តស្តិស្តស្តិស្តស្តិស្តស្តិស្តស្តិស្តស្តិស្តស្តិស្ត</u>

**a. SELECT: This is the same as the projection operation of relational algebra. It is used to select the attribute based on the condition described by WHERE clause.**

**Syntax:**

- **1. SELECT expressions**
- **2. FROM TABLES**
- **3. WHERE conditions;**

**For example:**

- **1. SELECT emp\_name**
- **2. FROM employee**
- **3. WHERE age > 20;**

# **SQL Operator**

**There are various types of SQL operator:**

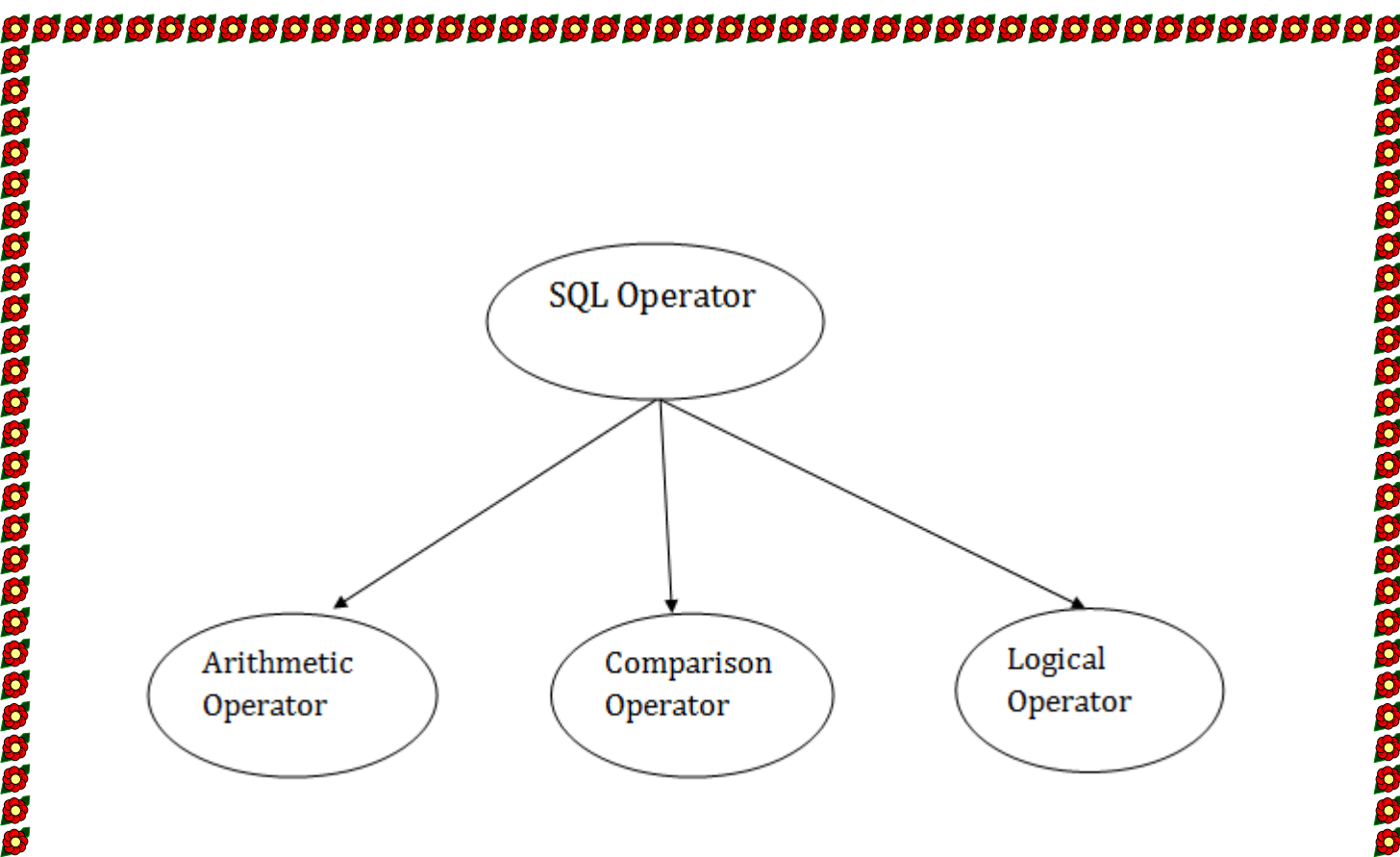

#### **SQL Arithmetic Operators**

**Let's assume 'variable a' and 'variable b'. Here, 'a' contains 20 and 'b' contains 10.**

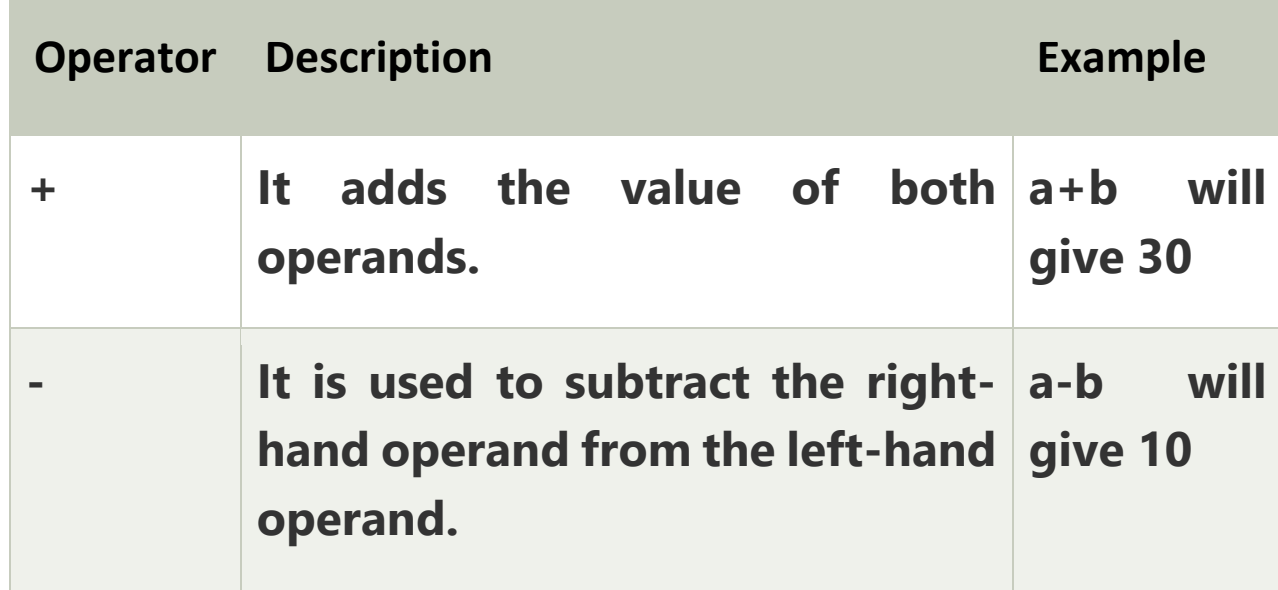

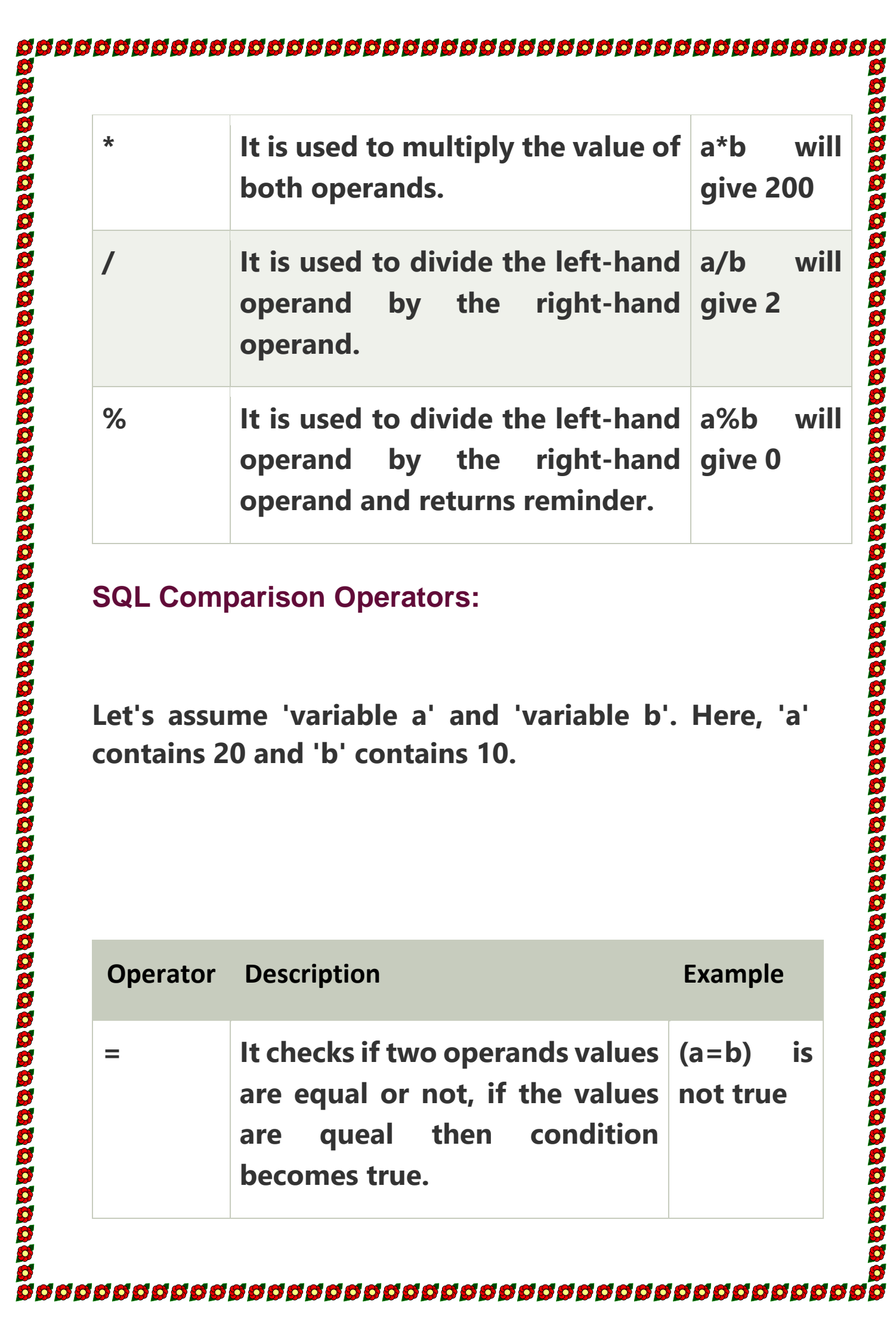

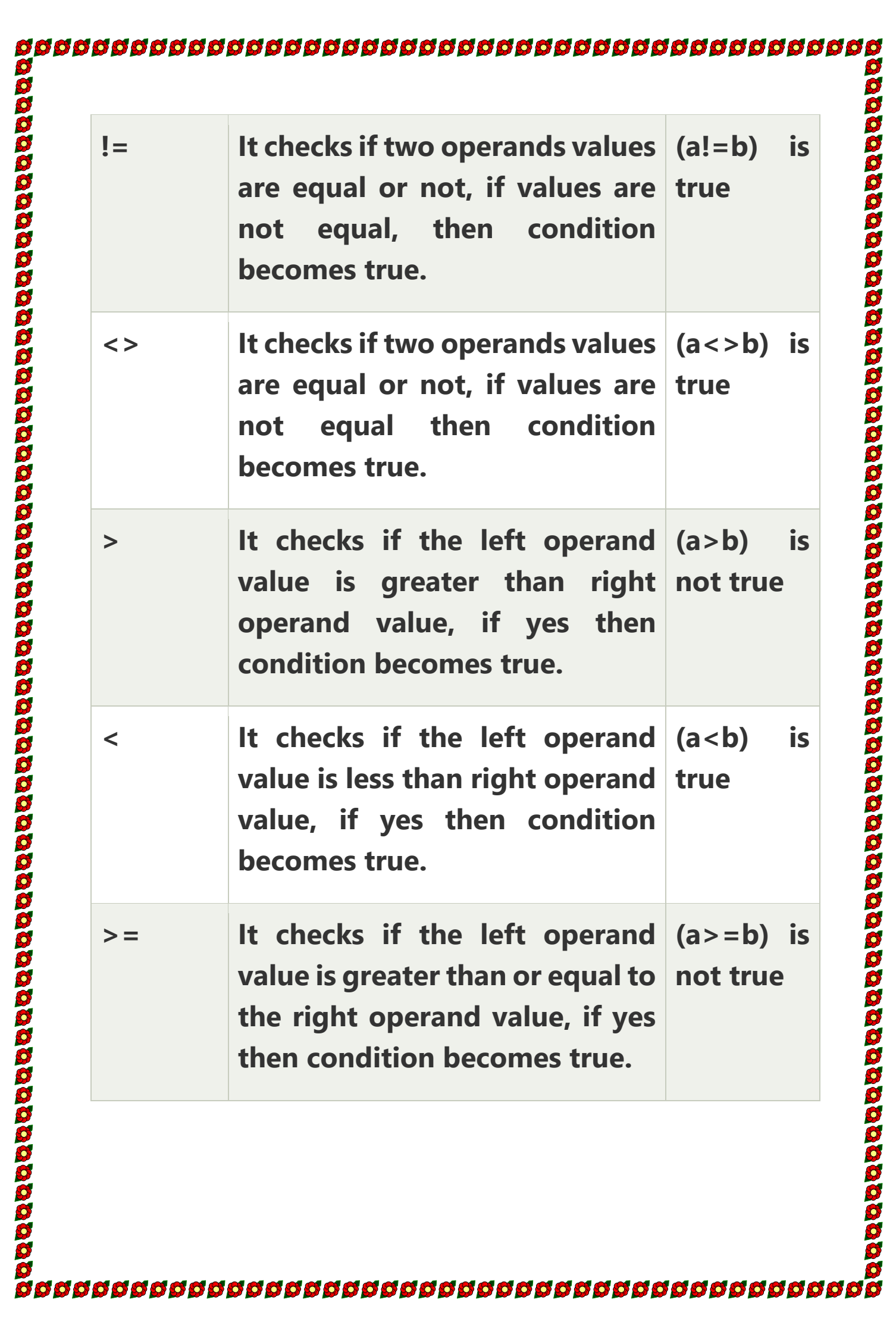

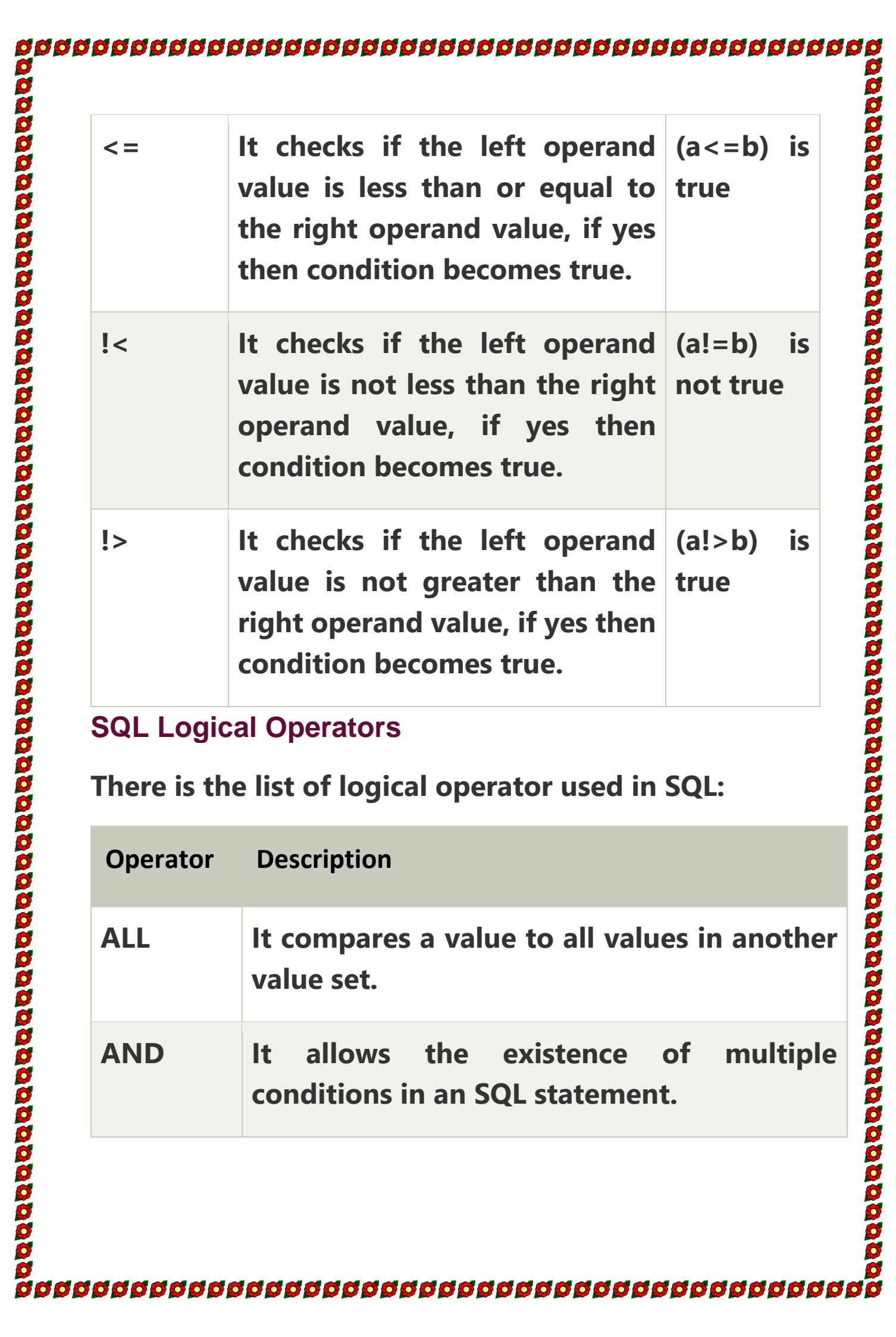

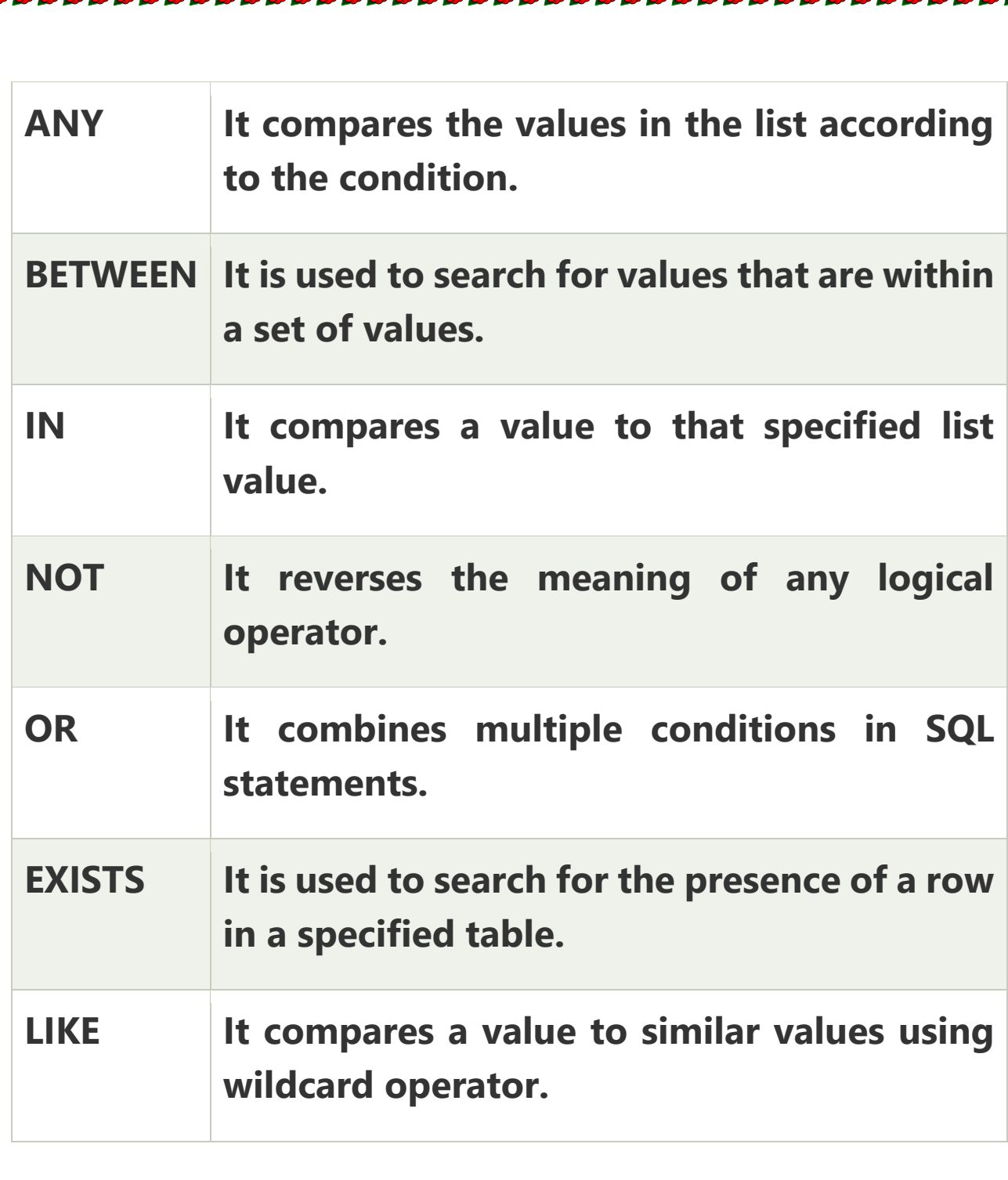